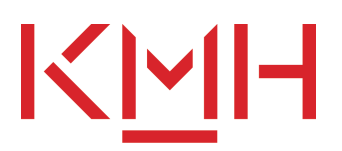

# **Master's Programme in Music, Classical Western Tradition Orchestral profile**

## **Bassoon**

### **Test LS 21.1 (Huvudämne klassisk musik)**

Test description

You shall perform and record videos of a piece of your own choice, the compulsory piece and the excerpts from the orchestral parts for the audition.

In the test, also include a short presentation of yourself where you also talk about your ideas for the master's thesis, maximum 3 minutes.

#### **The test includes the following compulsory pieces:**

W.A. Mozart: Concerto for Bassoon and Orchestra, 1<sup>st</sup> and 2<sup>nd</sup> movement with cadenzas.

#### **The test includes the following excerpts:**

- Tiajkovskij: Symphony No 4, solo from the 2<sup>nd</sup> movement,
- Tjajkovskij: Symphony No 6, first part,
- Mozart: the Ouverture of La Nozze di Figaro,
- Shostakovich: Symphony No 9, 4th movement,
- Rimsky-Korsakov: Scheherazade solos.

These excerpts will be published on www.kmh.se

Duration of the test:

#### **Instructions and criteria for making video auditions**

Please use the following instructions when making your video auditions:

- A link for uploading files will be sent to the email address you used when submitting your application on universityadmissions.se. Deadline for uploading files is **February 25, 2022**.
- Please read the test description thoroughly to make sure exactly how many pieces/songs/presentations etc. you should upload.
- Please start your video by showing your ID and a close-up of your face. Continue by stating what piece you will be performing and for which test / programme. Your face and hands should be visible throughout the whole performance.
- Please perform only one piece per video clip. No post-production or editing is allowed.
- Make sure the audio sounds good. You are allowed to use the sound from a room microphone or the microphone from your phone. The sound should be without distortion or white noise, and not too much room acoustics.
- Make sure the focus and lighting of your camera is good.
- If you don't have access to a pianist, you're allowed to play your pieces as a solo performance.
- The recordings are to be uploaded to KMH. You are allowed to use the following file formats: MP4 or MOV.

If these criteria are not met or if the jury finds your video audition modified, you might fail the **test.**

Valid from 12/7/2021